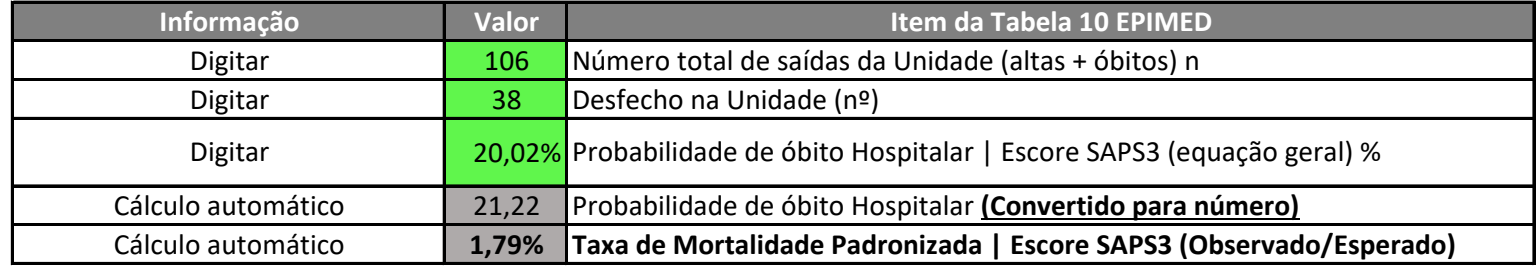

## **Indicador 02 - Taxa de Mortalidade Padronizada\* UTI Adulta**

Fonte: Prontuário Eletrônico do Paciente e relatório do sistema EPIMED. Dados para geração do SAPS 3 devem ser incluídos no prontuário do paciente quando impresso.

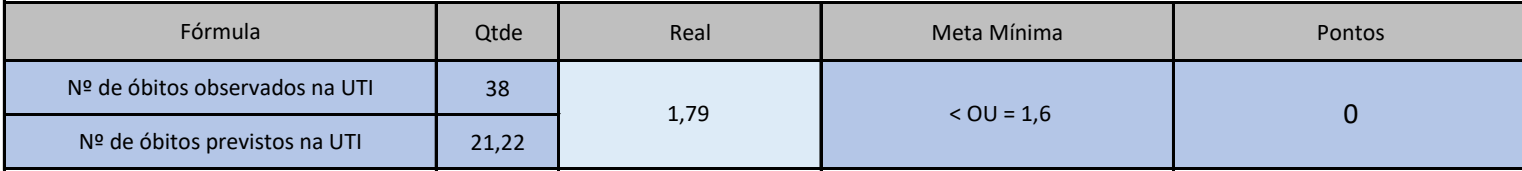